## ACTIVAR O DESACTIVAR UN MIEMBRO DEL CLUB

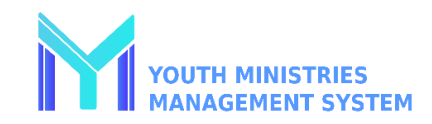

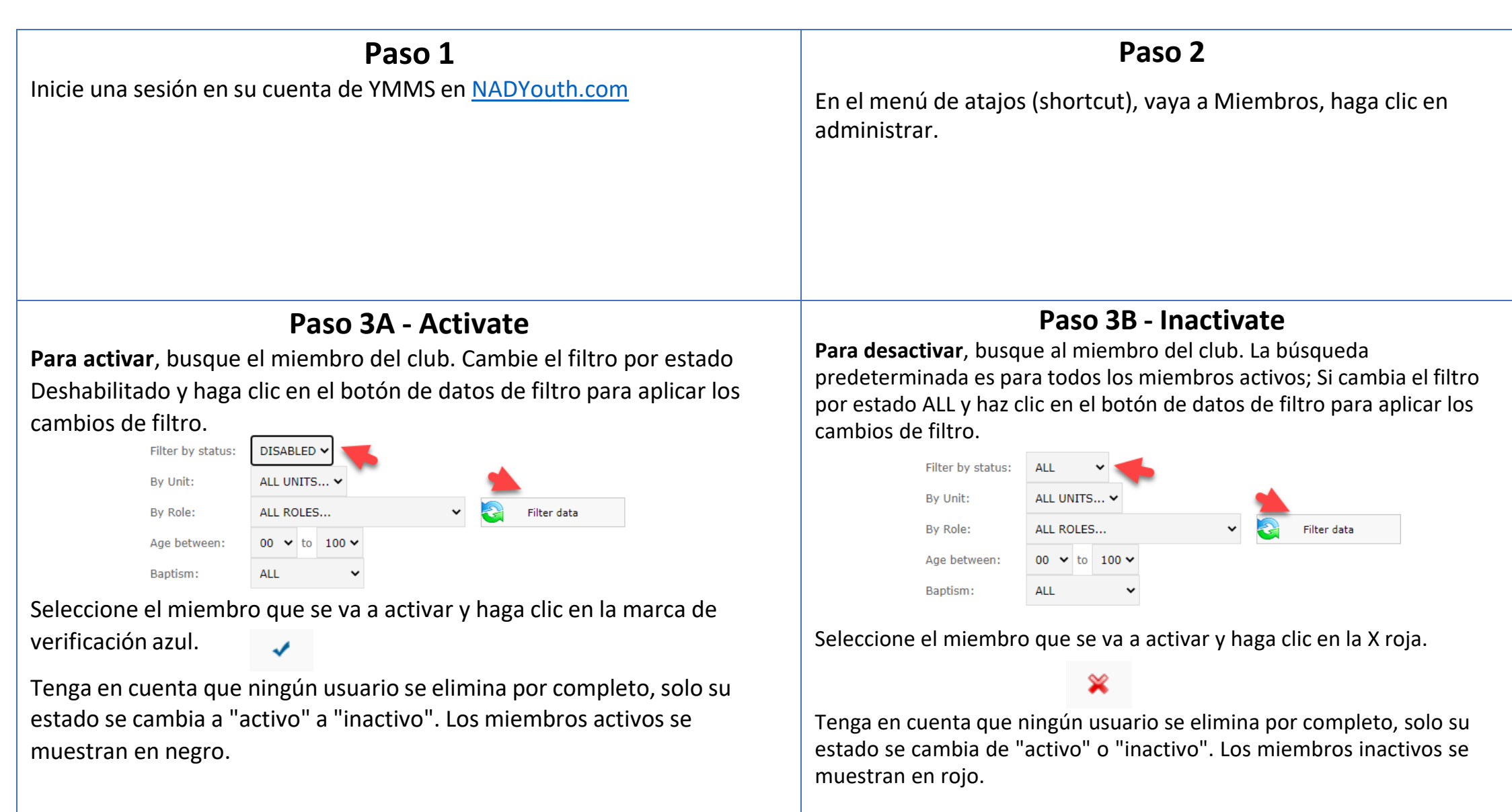